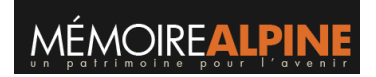

3

## Api étoilée

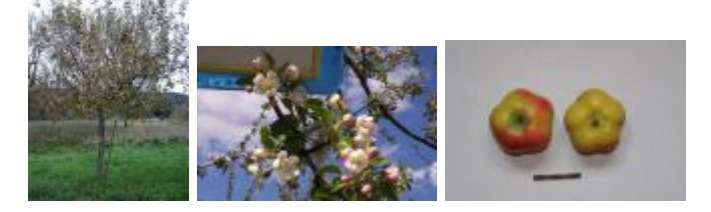

**IDENTIFIER**<br>PAY\_GX